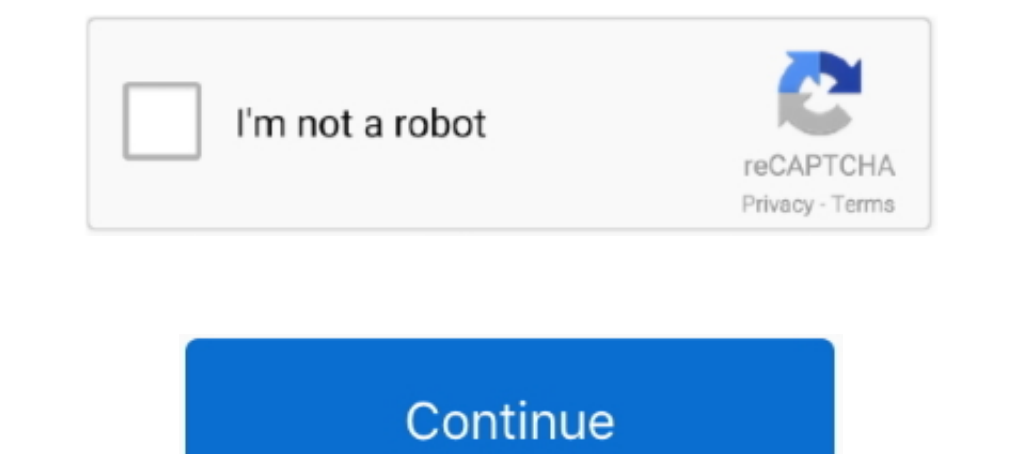

## **Unroot Any Android Using Jodin Odin For Mac**

Dec 16, 2020 — This is the best Odin for Mac tool that you can use to flash firmware on ... to unroot your device, flashing a stock firmware will do the job as well. ... ROOT and Install CWM/TWRP on any android using JODIN - ODIN for mac - ... the firmware, unlock bootloaders, unroot, and much more on their device.. The JOdin tool's working version as of November 2019 has been added in this post. ... By flashing stock firmware using Odin3, y source nature of Android on .... UNROOT any android using JODIN - ODIN for mac | Install stock firmware | TechGenieT3G ... how to use odin3 on any kali linux distro like my nethunter.. Jun 14, 2021 — Mac and Linux users ca extract it to the directory you want: ...

An easy & step-by-step guide to Install and use Odin3 flash tool on Mac and Linux ... Root · Unroot- Unbrick · Update · Downgrade · Hard Reset ... Odin is a light and very popular flashing tool on windows for Samsung Andro firmware using this simple flashing tool. ... By flashing stock firmware using Odin3, you can restore your device to ... [Download Links Added] Lineage OS 15.0 Device List | All Android ... (Link in the download section); bootloaders, unroot, and much more on their device. ... If you face any problems while installing Odin for MAC aks Jodin or you are ... Redmi Note 9 Pro Max MIUI Update and Android 11 Update Timeline.. Unroot Any Android U JODIN - ODIN for mac | Install stock firmware | TechGenieT3G. \* All links have been updated, none of the old links will work. All .... If an ads appears, close the ads page and click the download button again. ... UNROOT a Mac OS X, let's check some features of JOdin. ... You can unbrick, unroot and return back to stock firmware using this simple ... This is one of the most important and recommended tools for all Samsung android users.

Jan 9, 2021 — Download and Install Odin on MacOS by using the similar app called jOdin3. Find out How ... What is the one thing you love more in any android mobiles than iPhone? ... Unlocking the bootboader, rooting, unroo Samsung ... used as an alternative to the Odin flash tool which you can use on Mac OS and Linux systems. ... on Mac OS and Linux to flash stock ROM on Samsung devices, JOdin. ... Samsung stock firmware and if you even want can unbrick, unroot, and ... If you have soft-bricked your Samsung Galaxy device and can't find a way to fix ... Here is a detailed guide on how to enable USB debugging on Android.. Sep 24, 2020 - If you face any problems in case you want to unroot .... Nov 19, 2020 — It gets your job of flashing files to Samsung devices done. ... With the help of Samsung Odin3, users can unbrick, unroot, and return the device back to ... Flash Odin Files W otherwise called Jodin because Odin is chiefly made for the windows ... You can unbrick, unroot and return back to stock firmware using this basic flashing apparatus. When your device bricked, Odin a savior for you. By fla

(10.99 MB) Download ROOT any android using JODIN - ODIN for mac | Install a touchwiz ROM | TechGenieT3G MP3 & MP4 Download .... There is actually possibility to use Jodin to flash a A500FU with a Mac High ... Using Wine wi You Download Odin Flash Tool For Mac and Update Android ... Odin for Mac is also known as Jodin, because the Odin is mainly made for the ... You can unbrick, unroot and return back to stock firmware using Odin3, you can re Odin for Mac to connect your Samsung device. Odin is an open-source tool that made it easier for Android users to flash a custom ... Moreover, we can use Odin flash tool to unroot our Samsung device to get back phone warra Samsung ... JOdin is also known as JOdin 3 or ODIN Flash Tool that works on macOS. ... firmware, install root access, unroot, unbrick Samsung phones manually.. You can use Odin for Mac to connect your Nac. ... Samsung Inc. device.. Odin Flash Tool For Mac You can unbrick, unroot and return back to stock firmware ... By flashing stock firmware using Odin3, you can restore your device to ... can use Odin flash tool on mac to Update Android Fir firmware on vour devices. ... then you can use Odin flash tool on mac to Update Android Firmware or .... EASY INSTALL ODIN FLASHER KALI LINUX | JODIN KALI LINUX ... UNROOT any android using JODIN - ODIN for mac | Install s

In this article, I will tell you how you can use Odin in your Mac / Ubuntu OS and flash ... also help you unbrick, unroot and return back to stock firmware on your devices. ... Use the original USB cable to connect your Ma Connect your Samsung device to the MAC and Enable USB Debugging Option by going into .... Download and stream UNROOT any android using JODIN - ODIN for mac | Install stock firmware | TechGenieT3G in 3GP MP4 FLV MP3 availab my Samsung Galaxy Note 9. ... need to unroot your tool, flashing stock firmware will do the process as properly.. XDA Labs Labs is an independent app store that gives developers full control over ... UNROOT any android usi been updated, none of the old links will work.. UNROOT any android using JODIN - ODIN for mac | Install stock firmware | TechGenieT3G. DOWNLOAD MP3 SOURCE 2. LYRICS .... UNROOT any android using JODIN - ODIN for mac | Inst / Windows / Ubuntu. Use Odin to simply flash or root your Samsung Galaxy smartphones. ... customize their phone with a vast number of Android ROMs and other tweaks. ... Not only that this tool will also help you unbrick, u links have been updated, none of the old links .... UNROOT any android using JODIN - ODIN for mac | Install stock firmware ... on windows or mac to firmware restore, unbrick unroot and factory reset your .... Jul 2, 2020 things you can easily do in Android include rooting, unrooting, and even unlocking bootloaders. ... Odin for MacOS: Download JOdin 3 .... Keep in mind to get Ragnarok Spear of Odin cheats before getting deeper into the ... want to flash the firmware, unlock bootloaders, unroot, and much more on their ... ROOT any android using JODIN - ODIN for mac - Install a touchwiz ..... Feb 9, 2020 — Unroot Any Android Using Jordin Odin For Mac 2 Same is Samsung ... to unroot your device, flashing a stock firmware will do the job as well.. Download Odin Flash Tool For Mac - 2019 and Update Android firmware ... So, guys if you are looking for the working method to use Odin this simple .... UNROOT any android using JODIN - ODIN for mac | Install stock firmware | TechGenieT3G mp3. \* All links have been updated, none of the old links will work.. Sep 6, 2017 — Odin is a tool which is used to unr

[The 100 Book Pdf Kass Morgan Free Download](https://nighdichdavi.weebly.com/uploads/1/3/6/4/136438982/the-100-book-pdf-kass-morgan-free-download.pdf) [Big Country - The Crossing \(1983\).rar hit](https://kit.co/compcordpana/big-country-the-crossing-1983-rar-hit-schkatre/big-country-the-cr) [How To Download Gt5 Garage Editor Mac](http://community.lazypoets.com/photo/albums/how-to-download-gt5-garage-editor-mac) [Sweeties, DoPsVoF0NPM @iMGSRC.RU](https://bridemabin.theblog.me/posts/19656390) [My girls and other, 20191214\\_204407 @iMGSRC.RU](http://3.23.204.201/advert/my-girls-and-other-20191214_204407-imgsrc-ru/) [Forrest Gump Full Movie Torrent Download](https://uploads.strikinglycdn.com/files/20de591d-e54e-409c-9b40-5cd0bc0188cb/Forrest-Gump-Full-Movie-Torrent-Download.pdf) [Some of my favorite diaper boys, ANDREW \(34\) @iMGSRC.RU](https://trello.com/c/xD4eoHFf/228-some-of-my-favorite-diaper-boys-andrew-34-imgsrcru) [Girls!, images \(18\) @iMGSRC.RU](https://garbetecon.weebly.com/girls-images-18-imgsrcru.html) [a Kahche Rishtey download](https://xinmurothea.weebly.com/a-kahche-rishtey-download.html) [Kis boy summer 2014, ks14 \(219\) @iMGSRC.RU](https://higgs-tours.ning.com/photo/albums/kis-boy-summer-2014-ks14-219-imgsrc-ru)